### **Chapter 19** Vectors, templates, and exceptions

Bjarne Stroustrup

www.stroustrup.com/Programming 

## Abstract

 $\blacksquare$  This is the third of the lectures exploring the design of the standard library vector and the techniques and language features used to implement it. Here, we deal with changing the size of a vector, parameterization of a vector with an element type (templates), and range checking (exceptions).

## **Overview**

- **N** Vector revisited
	- **n** How are they implemented?
- **n** Pointers and free store
- **n** Destructors
- **n** Initialization
- **n** Copy and move
- **n** Arrays
- **n** Array and pointer problems
- $\blacksquare$  Changing size
	- **n** resize() and push\_back()
- **n** Templates
- **n** Range checking and exceptions

# **Changing vector size**

#### **n** Fundamental problem addressed

- n We (humans) want abstractions that can change size (*e.g.*, a vector where we can change the number of elements). However, in computer memory everything must have a fixed size, so how do we create the illusion of change?
- **Given**

*vector*  $v(n)$ ; *// v.size()==n* 

- we can change its size in three ways
	- $\blacksquare$  Resize it
		-

**n v.resize(10); //** *v* **now has 10 elements** 

- **n** Add an element
- **n** Assign to it

**n v.push** back(7); *//* add an element with the value 7 to the end of

*<sup>v</sup>*  **//** *v.size() increases by<sup>1</sup>*

 $\bullet$  **v** = **v2;** *<i>l* **/ v is now a copy of <b>v2** *<u>Stroustrup/Programming()</u> now equals v2.size() and the stroustrup of the strong distribution of the strong distribution of the strong distribution of the strong distribution of the strong distribution of the strong dis* 

## Representing vector

#### **n** If you resize() or push\_back() once, you<sup>'</sup> Il probably do it again;

 $\blacksquare$  let's prepare for that by sometimes keeping a bit of free space for future expansion 

#### **class vector {**

#### **int** sz; double<sup>\*</sup> elem; **int space;** // *number of elements plus "free space"* **//** *(the number of* "*slots*" *for new elements)*

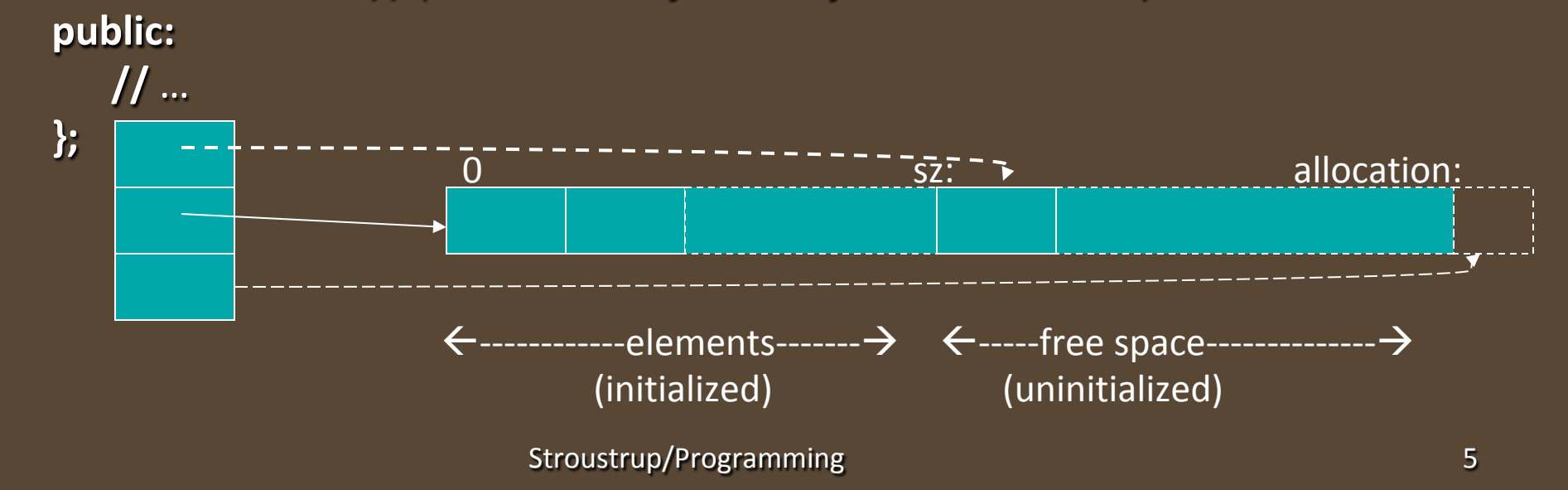

### Representing vector

**n** An empty vector (no free store use):

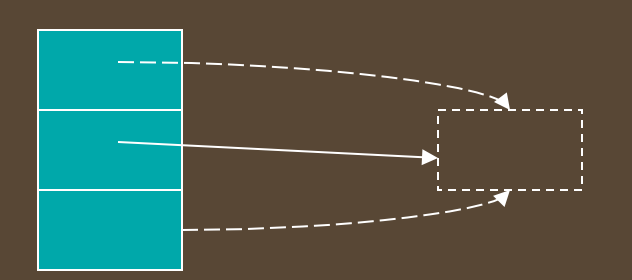

 $\blacksquare$  A vector(n) (no free space):

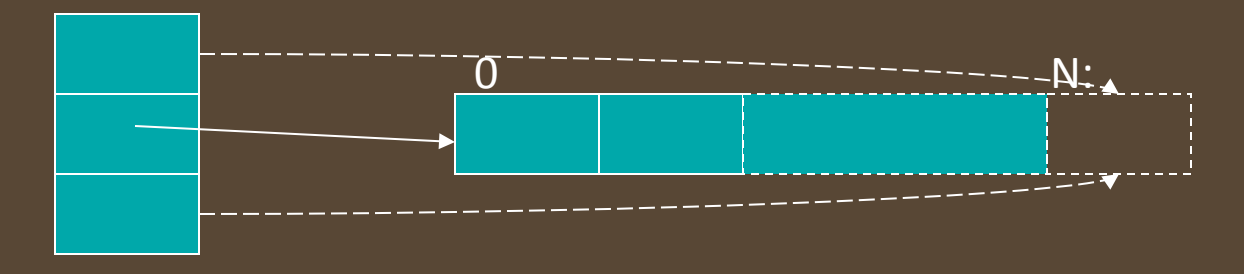

### vector::reserve()

■ First deal with space (allocation); given space all else is easy **n** Note: **reserve()** doesn't mess with size or element values

#### **void vector::reserve(int newalloc)**

**{** 

**}** 

**//** make the vector have space for **newalloc** elements

```
if (newalloc<=space) return; // never decrease allocation
double* p = new double[newalloc]; // allocate new space
for (int i=0; i<sz; ++i) p[i]=elem[i]; // copy old elements
delete[ ] elem; \qquad \qquad \qquad // deallocate old space
elem = p;
space = newalloc;
```
## vector::resize()

**n** Given **reserve()**, **resize()** is easy

- **n reserve()** deals with space/allocation
- **n** resize() deals with element values

#### **void vector::resize(int newsize)**

**{** 

**}** 

**//** make the vector have **newsize** elements // *initialize each new element with the default value 0.0* 

```
reserve(newsize); \qquad \qquad // make sure we have sufficient space
for(int i = sz; i<newsize; ++i) elem[i] = 0; // initialize new elements
sz	=	newsize;
```
## vector::push\_back()

#### **n** Given **reserve(), push\_back()** is easy

- **n** reserve() deals with space/allocation
- push\_back() just adds a value

#### **void vector::push\_back(double d) //** *increase vector size by one*  // *initialize the new element with d*  **{**

**}** 

**if (sz==0) //** *no space: grab some*  reserve(8); **else if (sz==space)** // *no more free space: get more space* reserve(2\*space);  $\blacksquare$ **elem[sz]** = **d;**  $\blacksquare$  // add **d** at end **++sz;** *//* and increase the size (sz is the number of elements)

# resize() and push\_back()

**int sz;** *// the size* 

**class vector** {  $\blacksquare$  // an almost real **vector** of **double**s **double\*** elem; *// a pointer to the elements* **int space;**  $\blacksquare$  // size+free\_space

#### **public:**

**};**

**//** … constructors and destructors *…* 

**double& operator[ ](int n) { return elem[n]; } // access: return reference int size() const { return sz; } //** *current size* 

```
void	resize(int newsize); 			//	grow	
void push_back(double d); \blacksquare // add element
```
**void reserve(int newalloc);**  $\blacksquare$  **//** get more space **int capacity() const { return space; }** *// current available space* 

# The this pointer

- **A** vector is an object
	- **n** vector **v**(10);
	- **n vector\***  $p = 8v$ ; // we can point to a vector object
- **n** Sometimes, **vector**'s member functions need to refer to that object
	- **n** The name of that "pointer to self" in a member function is this

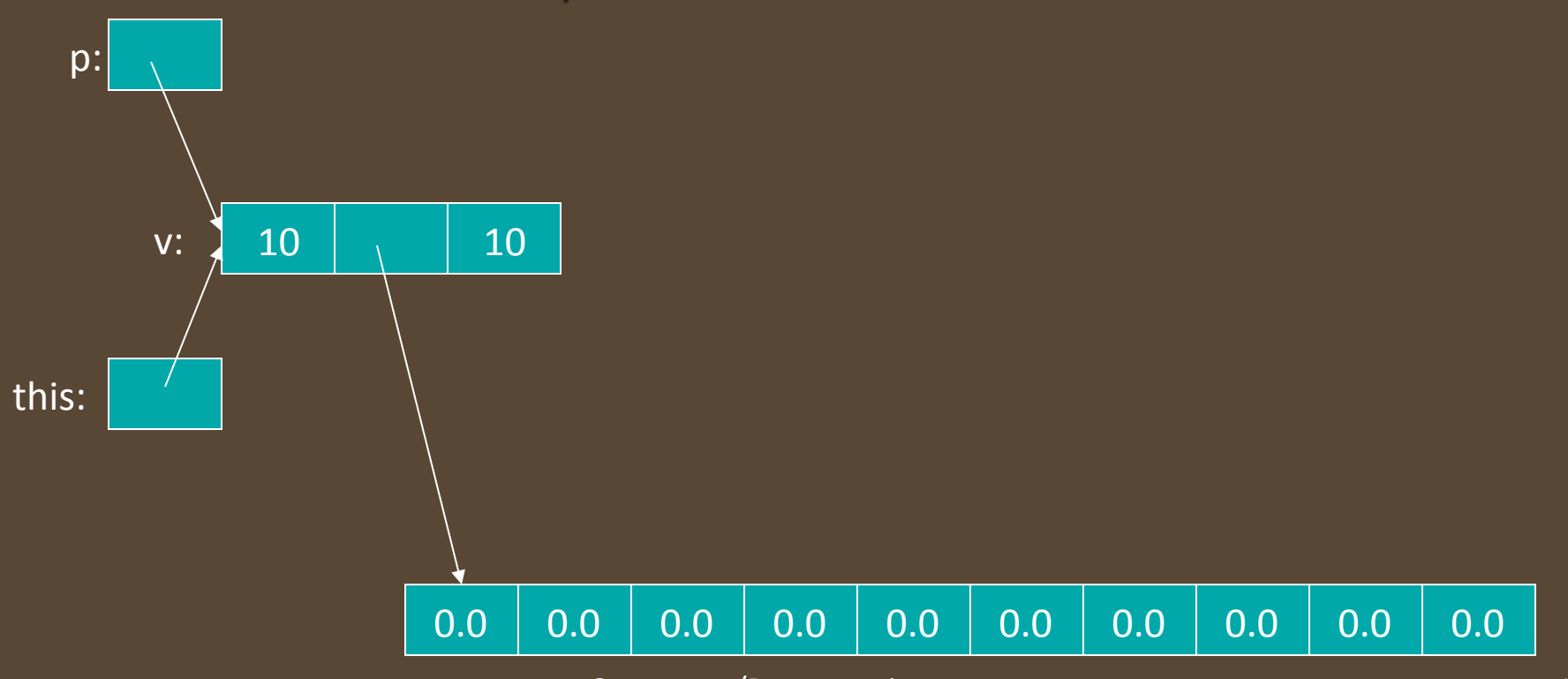

# The **this** pointer

```
vector& vector::operator=(const vector& a)
   // like copy constructor, but we must deal with old elements
{	
   //	…	
   return *this; // by convention,
                    //	assignment	returns	a	reference	to	its	object:	*this	
}	
void f(vector v1, vector v2, vector v3)
{	
   //	…	
   v1 = v2 = v3; // rare use made possible by operator=() returning *this
   //	…	
}
```
#### The **this** pointer has uses that are less obscure

n one of which we'll get to in two minutes

## Assignment

#### Copy and swap is a powerful general idea

#### **vector&** vector::operator=(const vector& a)

**{** 

**}** 

**//** like copy constructor, but we must deal with old elements *l*/ make a copy of **a** then replace the current **sz** and **elem** with **a**'s

```
double* p = new double[a.sz]; \qquad \qquad // allocate new space
for (int i = 0; i < a.sz; ++i) p[i] = a.elem[i]; // copy elements
delete[ ] elem; \blacksquare leadlocate old space
sz	=	a.sz; 				//	set	new	size	
elem	=	p; 				//	set	new	elements	
return *this;  // return a self-reference
```
## Optimize assignment

#### "Copy and swap" is the most general idea

- $\blacksquare$  but not always the most efficient
- **n** What if there already is sufficient space in the target vector?
	- Then just copy!
	- **n** For example: **a = b;**

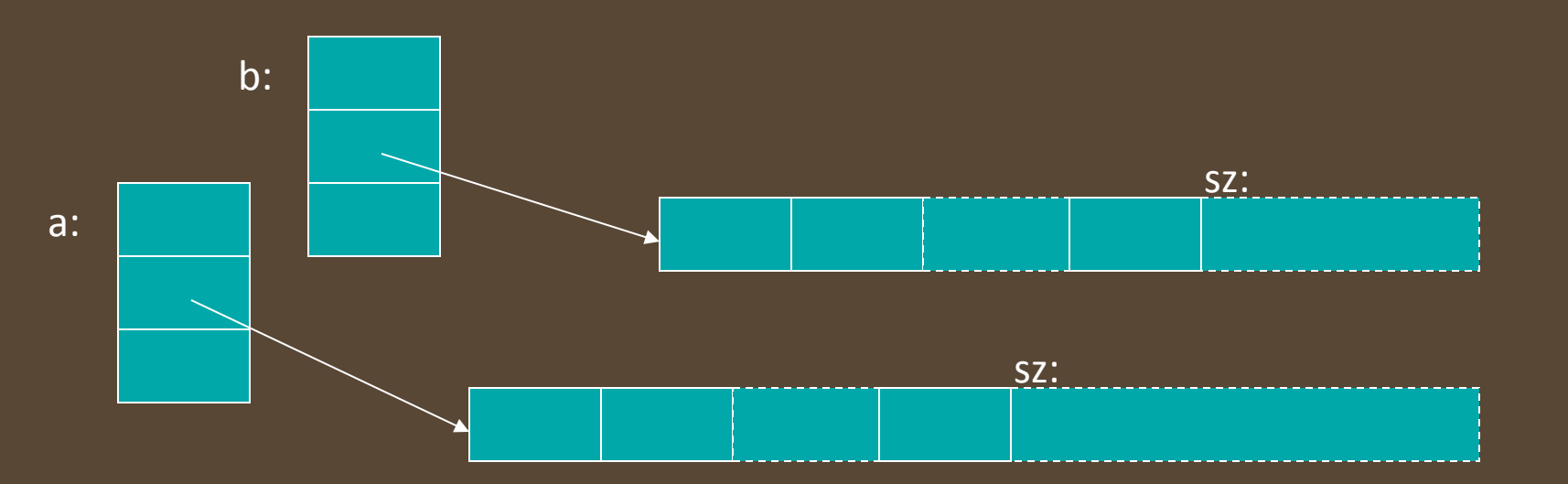

## Optimized assignment

```
vector& vector::operator=(const vector& a)
{
```

```
if (this==&a) return *this; // self-assignment, no work needed
```

```
if (a.sz<=space) { \blacksquare // enough space, no need for new allocation
      for (int i = 0; i<a.sz; ++i) \text{elem}[i] = \text{a}.\text{elem}[i]; // copy elements
      space += sz-a.sz; 							 iii \frac{1}{2} increase free space
      sz	=	a.sz;
      return *this;
}
```

```
double*	p	=	new	double[a.sz]; 	 	//	copy	and	swap	
for (int i = 0; i < a.sz; ++i) p[i] = a.elem[i];
delete[ ] elem;
sz	=	a.sz;
space = a.sz;
elem = p;
return *this;
```
**}** 

## **Templates**

- But we don't just want vector of double
- We want vectors with element types we specify
	- **n** vector<double>
	- **n** vector<int>
	- **n** vector<Month>
	-
	- **n vector<vector<Record>>** // vector of vectors
	- **n** vector<char>

**n vector<Record\*>** *<i>I* **// vector of pointers** 

- **n** We must make the element type a parameter to **vector**
- **vector** must be able to take both built-in types and userdefined types as element types
- **n** This is not some magic reserved for the compiler; we can define our own parameterized types, called "templates"

# **Templates**

The basis for generic programming in  $C++$ 

- **n** Sometimes called "parametric polymorphism"
	- n Parameterization of types (and functions) by types (and integers)
- **n** Unsurpassed flexibility and performance
	- **n** Used where performance is essential (*e.g.,* hard real time and numerics)
	- Used where flexibility is essential (*e.g.,* the C++ standard library)
- Template definitions **template<class T, int N> class Buffer {**  $\frac{1}{2}$ *(\* ... \** $\frac{1}{2}$  **; template<class T, int N> void fill(Buffer<T,N>& b) {**  $\left/^*$  **...**  $\left.^*\right/$  **}**

Template specializations (instantiations) **//** for a class template, you specify the template arguments: Buffer<char,1024> buf; *// for buf, T is char and N is 1024* 

**//** for a function template, the compiler deduces the template arguments: **fill(buf); //** *for fill(), T is char and N is 1024; that*'*s what buf has*

### Parameterize with element type

```
//	an	almost	real	vector	of	Ts:	
template<class	T>	class	vector	{	
   //	…	
};	
vector<double> vd; // T is double
vector<int>	vi; 	 	//	T	is int
vector<vector<int>> vvi; \frac{1}{1} T is vector<int>
                                 			//	 in	which	T	is int
vector<char> vc; // T is char
vector<double*> vpd; \left| \int \int T \, ds \, d\omega b \right| e^*vector<vector<double>*> vvpd; // T is vector<double>*
                                 \blacksquare in which T is double
```
# Basically, **vector<double>** is

**//** *an almost real vector of doubles:*  **class vector {** 

**int** sz;  $\blacksquare$  // the size

double\* elem; **//** *a pointer to the elements* **int space;**  $\frac{1}{s}$  size+free\_space

**public:** 

**vector() : sz(0), elem(0), space(0) { } //** *default constructor*  **explicit vector(int s) :sz(s), elem(new double[s]), space(s) { } //** *constructor* **vector(const vector&);**  $\frac{1}{2}$  // *copy constructor* **vector& operator=(const vector&); //** *copy assignment*   $\tilde{\phantom{a}}$  **//**  $\acute{a}$  delete[ ] elem; }  $\phantom{a}$  //  $\acute{a}$  destructor

**double& operator[ ] (int n) { return elem[n]; } // access: return reference int size() const { return sz; }**  $\left| \begin{array}{c} \end{array} \right|$  the current size

**};**

**// …** 

# Basically, **vector<char>** is

**//** *an almost real vector of chars:*  **class vector {** 

**int** sz; *//* the size

**char\*** elem; *// a pointer to the elements* **int space;**  $\frac{1}{s}$  size+free\_space

**public:** 

**vector()**: sz{0}, elem{0}, space{0} { }  $\qquad$  // default constructor **explicit vector(int s) :sz{s}, elem{new char[s]}, space{s} { } //** *constructor* **vector(const vector&);**  $\frac{1}{2}$  *(copy constructor* **vector& operator=(const vector&); //** *copy assignment*  **~vector() { delete[ ] elem; } //** *destructor* 

**char&** operator[ ] (int n) { return elem[n]; } // *access: return reference* **int size() const { return sz; }**  $\left| \begin{array}{c} \end{array} \right|$  the current size

**//** *…* 

**};**

## Basically, vector<T> is

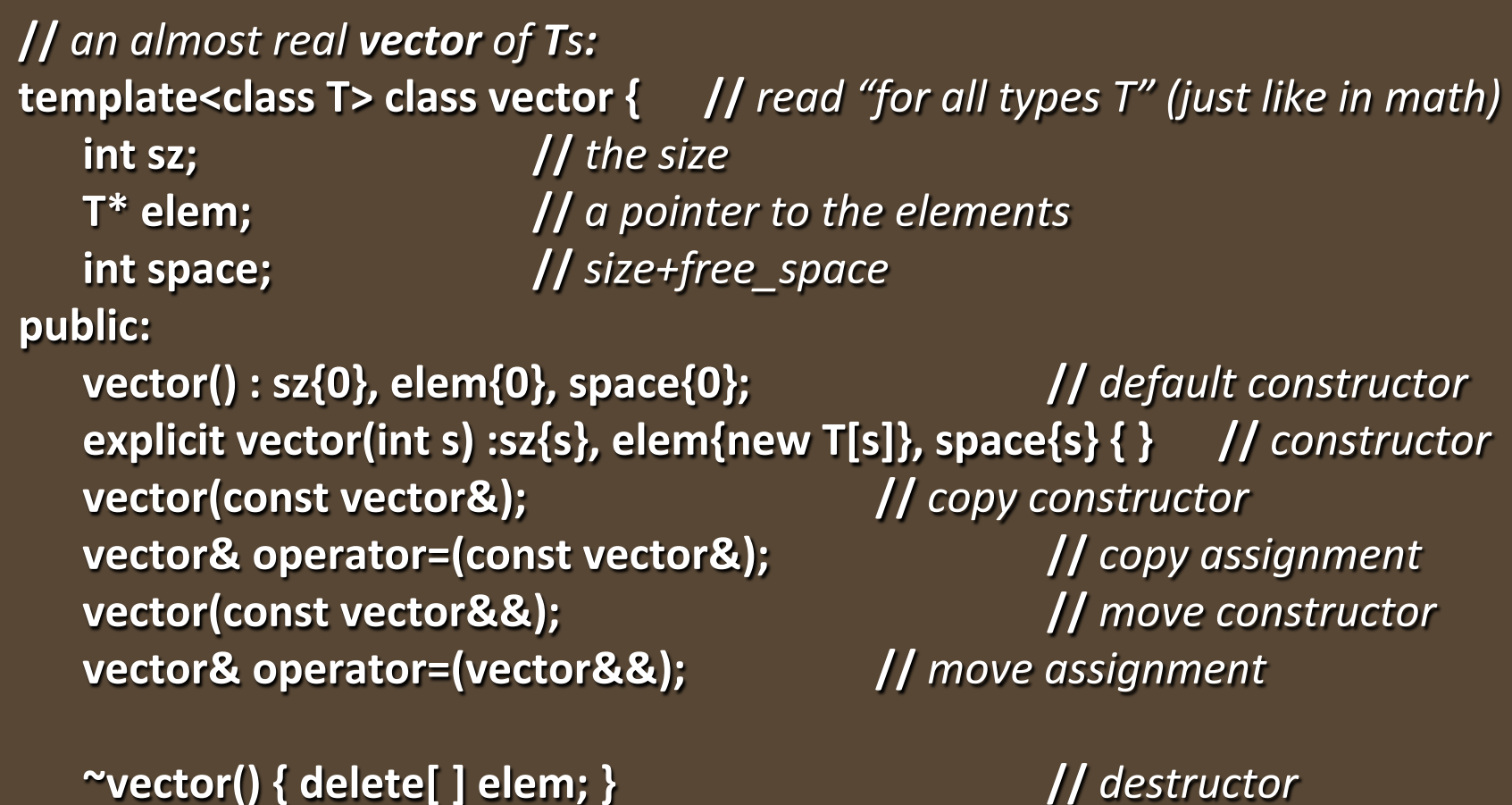

# Basically, vector<T> is

**//** *an almost real vector of Ts:*  **template<class T> class vector { //** *read "for all types T" (just like in math)*  **int** sz;  $\overline{\qquad}$  // the size T\* elem;  $\sqrt{2}$  a pointer to the elements

**int space;**  $\frac{1}{s}$  size+free\_space

**public:** 

**//** *… constructors and destructors …* 

**T&** operator[ ] (int n) { return elem[n]; }  $\frac{1}{2}$  // access: return reference **int size() const { return sz; }**  $\blacksquare$  **//** the current size

**void resize(int newsize);**  $\blacksquare$  **//** grow **void push\_back(double d);**  $\blacksquare$  **//** add element

**void reserve(int newalloc);**  $\qquad$  **//** get more space **int capacity() const { return space; } //** *current available space* 

**//** *…* 

**};**

# **Templates**

- **n** Problems ("there is no free lunch")
	- **n** Poor error diagnostics
		- Often spectacularly poor (but getting better in  $C++11$ ; much better in  $C++14$ )
	- **n** Delayed error messages
		- $\blacksquare$  Often at link time
	- **n** All templates must be fully defined in each translation unit
		- $\blacksquare$  (So place template definitions in header files

#### **Recommendation**

- **n** Use template-based libraries
	- Such as the  $C++$  standard library
		- $E.g.,$  **vector**, **sort()**
		- $\blacksquare$  Soon to be described in some detail
- n Initially, write only very simple templates yourself
	- **u** Until you get more experience

## Range checking

```
//	an	almost	real	vector	of	Ts:
```

```
struct out_of_range	{	/*	…	*/	};
```

```
template<class	T>	class	vector	{
   //	…	
   T&	operator[	](int	n); //	access	
   //	…	
};		
template<class	T>	 T&	vector<T>::operator[	](int	n)	
{	
   if (n<0 | | sz<=n) throw out_of_range();
   return elem[n];
}
```
# Range checking

```
void fill_vec(vector<int>& v, int n) \frac{1}{2} initialize v with factorials
{	
   for (int i=0; i<n; ++i) v.push_back(factorial(i));
}	
int main()
{	
   vector<int> v;
   try	{	
        fill_vec(v,10);	
        for (int i=0; i<=v.size(); +i)
                 cout << "v[" << i << "]==" << v[i] << '\n';
   }	
   catch (out_of_range) { \qquad // we'll get here (why?)
        cout << "out of range error";
        return 1;
   }	
} Stroustrup/Programming 1996 25
```
# Exception handling

- We use exceptions to report errors
- **No must ensure that use of exceptions** 
	- $\blacksquare$  Doesn't introduce new sources of errors
	- **n** Doesn't complicate our code
	- $\blacksquare$  Doesn't lead to resource leaks

- A resource is something that has to be acquired and must be released (explicitly and implicitly)
- **Examples of resources** 
	- **n** Memory
	- **n** Locks
	- $\blacksquare$  File handles
	- $\blacksquare$  Thread handles
	- **n** Sockets
	- **n** Windows

```
<u>void suspicious(int s, int x)</u>
{	
     int^* p = new int[s]; // acquire memory
     \frac{1}{2}...
     delete[] p; // release memory
}
```
#### **No. 3 Why suspicious?**

 $\blacksquare$  It is easy to make mistakes with pointers and delete

```
void suspicious(int s, int x)
{	
      int* p = new int[s]; // acquire memory
     \blacksquare									if	(x)	p	=	q;																				//	make	p	point	to	another	object
     \blacksquare								delete[]	p;																						//	release	memory	(but	the	wrong	memory)
}
```
**No. 3 Why suspicious?** 

 $n$  It's easy not to get to the end of the function

```
<u>void suspicious(int s, int x)</u>
{	
    int* p = new int[s]; // acquire memory
    \blacksquareif (x) return; // maybe we don't get to the end: leak
    \blacksquaredelete[] p; // release memory
}
```
**No. 3 Why suspicious?** 

 $n$  It's easy not to get to the end of the function

```
<u>void suspicious(int s, int x)</u>
{	
     int* p = new int[s]; // acquire memory
     \blacksquareif (x) p[x] = v[x]; \qquad \qquad \qquad // v[x] may throw an exception: leak
    \blacksquaredelete[] p; // release memory
}
```

```
Naïve, ugly, fix
    void suspicious(int s, int x) // messy code
    {	
         int* p = new int[s]; // acquire memory
         wector<int> v;
        \frac{1}{2}...
         try {
              \mathbf{if} (x) \mathbf{p}[x] = \mathbf{v}[x]; // may throw
             \overline{\smash{\big|}}} catch (...) { // catch every exception
              delete[] p; \qquad \qquad // release memory
              throw; \frac{1}{2} // re-throw the exception
    B
         \frac{1}{1}...
         delete[] p; \qquad \qquad \qquad \qquad \qquad // release memory
                            Stroustrup/Programming 31
```
#### **n** Simple, general solution

- **n** RAII: "Resource Acquisition is initialization"
- **n** Also known as scoped resource management

```
void f(vector<int>& v, int s)
{	
     vector<int> p(s);
      vector<int> q(s);
     \overline{\mathcal{W} \dots}}		//	vector's	destructor	releases	memory	upon	scope	exit
```
But what about functions creating objects?

**n** Traditional, error-prone solution: return a pointer

```
vector<int>* make_vec() // make a filled vector
{	
     vector<int>* p = new vector<int>; // we allocate on free store
    //... fill the vector with data; this may throw an exception ...
     return p;
}
```
**//** now users have to remember to **delete** // *they will occasionally forget: leak!* 

But what about functions creating objects?

```
n Improved solution: use std::unique_ptr
```

```
unique_ptr<vector<int>> make_vec() // make a filled vector
{	
     unique_ptr<vector<int>> p {new vector<int>}; // allocate on free store
     \sqrt{2} ... fill the vector with data; this may throw an exception ...
     return p;
}
```
**//** *users don't have to delete; no delete in user code*  **//** a **unique\_ptr** owns its object and deletes it automatically

But what about functions creating objects?

- **n** Even better solution: use std::make\_unique
- C++14 only (unless you have an implementation of **make\_unique**)

```
unique_ptr<vector<int>> make_vec() // make a filled vector
{	
     auto p = make_unique{vector<int>}; // allocate on free store
     // ... fill the vector with data; this may throw an exception ...
     return p;
}
```

```
// no new in user code
```
But what about functions creating objects?

- Best solution: don't mess with pointers (of any sort) at all
- $\blacksquare$  Return the object itself

```
vector<int> make_vec() // make a filled vector
{	
     wector<int>res;
     // ... fill the vector with data; this may throw an exception ...
     return res; // vector's move constructor efficiently transfers ownership
}
```
**//** don't use pointers unless you really need them

### RAII (Resource Acquisition Is Initialization)

#### Vector

- $\blacksquare$  acquires memory for elements in its constructor
- n Manage it (changing size, controlling access, etc.)
- **n** Gives back (releases) the memory in the destructor
- **n** This is a special case of the general resource management strategy called RAII
	- **n** Also called "scoped resource management"
	- **n** Use it wherever you can
	- $\blacksquare$  It is simpler and cheaper than anything else
	- $\blacksquare$  It interacts beautifully with error handling using exceptions
	- **n** Examples of resources:
		- Memory, file handles, sockets, I/O connections (iostreams handle those using RAII), locks, widgets, threads.

# A confession

- The standard library vector doesn't guarantee range checking of **[ ]**
- You have been using
	- *Either* our debug version, called **Vector**, which does check
	- **n** *Or* a standard library version that does check (several do)

Unless your version of the standard library checks, we "cheated"

**n** In std\_lib\_facilities.h, we use the nasty trick (a macro substitution) of **redefining vector** to mean **Vector** 

**#define vector Vector** 

**(This trick is nasty because what you see looking at the code is not** what compiler sees  $-$  in real code macros are a significant source of obscure errors)

**n** We did the same for string

#### What the standard guarantees

// the standard library vector doesn't guarantee a range check in **operator[ ]**: **template<class T> class vector {**

```
//	…	
   T& at(int n); \frac{1}{2} M l checked access
   T& operator[ ](int n); \frac{1}{2} // unchecked access
};
```

```
template<class T> T& vector<T>::at (int n)
{	
   if (n<0 | | sz<=n) throw out_of_range();
   return elem[n];
}	
template<class	T>	 T&	vector<T>::operator[	](int	n)
```

```
return elem[n];
```
**{** 

#### What the standard guarantees

- Why doesn't the standard guarantee checking?
	- $\blacksquare$  Checking cost in speed and code size
		- Not much; don't worry
			- $\blacksquare$  No student project needs to worry
			- **n** Few real-world projects need to worry
	- **n** Some projects need optimal performance
		- Think huge (e.g., Google) and tiny (e.g., cell phone)
	- $\blacksquare$  The standard must serve everybody
		- You can build checked on top of optimal
		- You can't build optimal on top of checked
	- $\blacksquare$  Some projects are not allowed to use exceptions
		- **n** Old projects with pre-exception parts
		- High reliability, hard-real-time code (think airplanes)

### Access to const vectors

#### **template<class T> class vector {**

```
//	…	
T& at(int n); \left| \begin{array}{c} \end{array} \right| T& at(int n);
const T& at(int n) const; \frac{1}{2} // checked access
```

```
T&	operator[	](int	n); 	 	//	unchecked	access	
const T& operator[ ](int n) const; // unchecked access
//	…
```

```
void f(const vector<double> cvd, vector<double> vd)
```

```
//	…
```
**};** 

**{** 

**double d1 = cvd[7];** // call the **const** version of [ $\int$ ] **double d2 =**  $vd[7]$ **;** // *call the non-const version of* [*]*  $\text{cvd}[7] = 9;$   $\text{\textit{// error: call the const version of []}}$ *v***d[7] = 9; // call the non-const version of [ ]: ok** 

# String

- **A** string is rather similar to a vector < char>
	- **n** E.g. size(), [ ], push\_back()
	- **n** Built with the same language features and techniques
- **A** string is optimized for character string manipulation
	- **n** Concatenation (+)
	- Can produce a C-style string (**c\_str()**)
	- $\blacksquare$  >> input terminated by whitespace
	- **n** Small strings don't use free store (characters are stored in the handle)

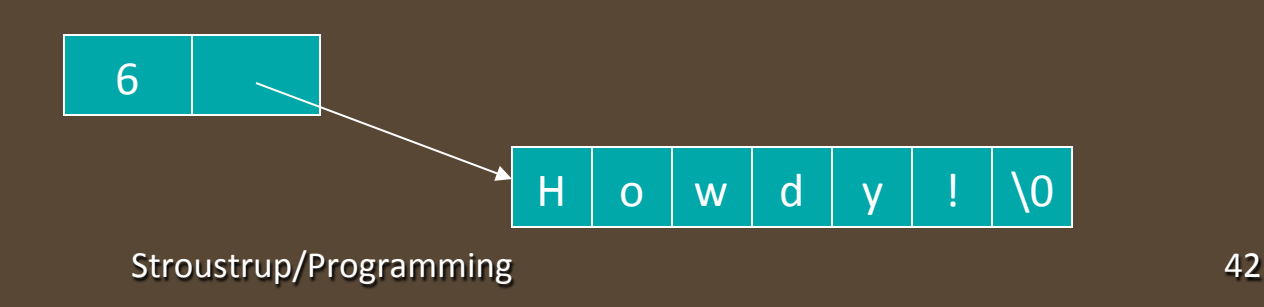

## Next lecture

 $\blacksquare$  An introduction to the STL, the containers and algorithms part of the C++ standard library. Here we'll meet sequences, iterators, and containers (such as vector, list, and map). The algorithms include **find()**, **find\_if()**, **sort()**, **copy()**, **copy\_if()**, and **accumulate()**.